## SAP ABAP table ECTC TD {Link Between Test Configuration and Test Data Container}

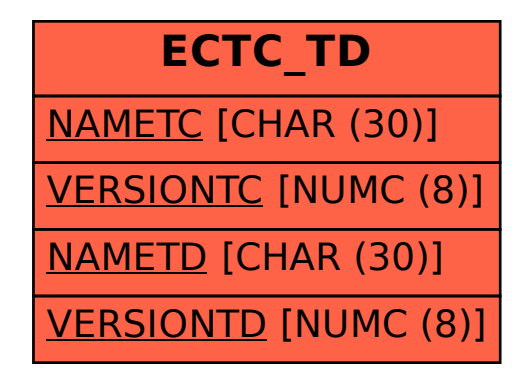